You need to have a brush tool and know how to work with it.

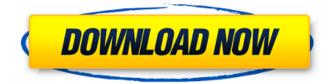

Soft Round Pressure Size Brush Photoshop Download Crack [Win/Mac]

A basic understanding of Photoshop is helpful. Since the program's adoption by the average person in the workplace, computer gurus have used Photoshop to enhance and apply digital effects to photographic and video files. However, even advanced users have to learn the same techniques over and over again. To change over to a different technique, there is usually a need to learn and memorize a new workflow. The Zen of the Photoshop Skillz manual The Photoshop skillz manual is a must read for any beginner or intermediate Photoshop user. This extremely detailed manual is not only a reference for Photoshop users, it will also be helpful for beginners who might be trying to use digital cameras or access the internet for the first time. If you find yourself in the industry of the "photoshopped," it is likely that this skillz manual will be a good resource for you. Much of the manual is jargon-filled and will require some time to get into the system. It takes an individual who is in the industry for a long time to use Photoshop effectively. If you're a beginner, you might need to use another application for awhile until you get more familiar with the Photoshop interface. Learning the basics of the skillz manual will help you read it better and understand it more. Adobe encourages beginners to take lessons offered in their educational program. Even if you don't have a creative goal in mind, this is the best guide you can start from. There are dozens of tutorials to learn how to use Photoshop's numerous features. This reference manual is a free download. Adobe Photoshop skillz manual page 2: Check list The second page of the manual is the "Check list" section. The checklist shows how to use the skillz manual's articles. The checklist provides a visual layout for the articles to aid you in referencing as you read. The icons found in the checklist are explained as follows: (Top) : A set of articles that discuss a topic in more detail in the manual. : A set of articles that discuss a topic in more detail in the manual. (Center) : Articles that describe another topic. : Articles

## that describe another topic. (Bottom) : An overview of the featured articles. : An overview of the featured articles. (Table of Contents) : Lists all the featured articles. : Lists all the

Soft Round Pressure Size Brush Photoshop Download [April-2022]

Adobe Photoshop Elements 11.4 is free for both Windows and macOS. You don't need a Creative Cloud subscription to install Photoshop Elements. How to use Photoshop Elements in the Mac OS The first thing you need to do is download and install Adobe Photoshop Elements. If you're a Mac user, you can download it on Mac App Store. Open Photoshop Elements 11.4. (On Windows 10, open the Start Screen and search for Photoshop Elements to open the application.) Choose how much storage space you'll give Photoshop Elements by opening the Preferences and giving the app the space it needs. How to Install Photoshop Elements in Windows 10 If you haven't downloaded Photoshop Elements yet, open the Start Screen and search for Photoshop Elements to open the application. On the Settings tab, scroll down to the Downloads and Updates section. Check the box next to 'Automatic updates for offline computers' and

click 'Apply and then click OK. You must have an Adobe Subscription to access Photoshop Elements. Open the Windows Store and search for Photoshop Elements or just click here to open the App Store and download

Photoshop Elements. Select the Install button to download and install the application. After the app is installed, open Photoshop Elements 11.4 (on Windows

10, open the Start Screen and search for Photoshop

Elements to open the application.) How to Use Photoshop Elements in Windows 10 The first thing you need to do is install Photoshop Elements. Open Windows Store and search for Photoshop Elements or just click here to open the App Store and download Photoshop Elements. Select the Install button to download and install the application. After the app is installed, open Photoshop Elements 11.4 (on Windows 10, open the Start Screen and search for Photoshop Elements to open the application.) Scroll down and open the Preferences to set the defaults, add various preferences, and get started. How to Use Photoshop Elements in macOS Open the Photoshop Elements application (on Mac App Store, open the App Store and search for Photoshop Elements to open the application). On the macOS App Store, click Get After the App Store loads, open and install the

application. After the app is installed, open the Photoshop Elements application (on macOS, open the Applications folder and find and open the Photoshop Elements app to open the application). How to Install Photoshop Elements in macOS 05a79cecff Soft Round Pressure Size Brush Photoshop Download Crack+ Torrent

\*\*5 - 
$$2*p**2 - 3*p**2 + (0 + 0 + 2*p)*(0*p**2 - p**3 + 0*p**2) - p**2 - p**3 + p**3 + 2*p**4. -12*p**4 - p**2 Expand (0*k - k - k)*(1 + 0 + 0 + (2 - 1 - 3)*(1 - 1 + 1) + 1 - 5 + 2 - 2 + 0 + 1). 10*k Expand -23*q**5 + 22*q**5 + 4*q**3 - 2*q**3 - q**5 + q**5 + 2*q**5 + (-5*q**3 + q**3 + 3*q**3)*(-2*q + 2*q**2 + 2*q) - 3*q**5 - 2*q**2 + 2*q**2. -6*q**5 + 2*q**3 Expand 3 - 3 + 2*u**5 + (0 + 3 - 4)*(u**2 - u**2 + u**5) + 2*u**5 - 1 + 1 + (-3*u + 3*u - 2*u)*(-3*u**4 + 0*u**4 + 5*u**4). -3*u**5 Expand (-2*x**2 - 4*x**2 + 2*x**2)*(2 - 3 - 1)*(2*x**2 - x**2 + x**2). 16*x**4 Expand (-2*o + 1 - 1)*(2 + 4 + 3)*(1 - 1 + 2). -36*o Expand (4*d - 5*d + 2*d)*(2*d**2 - d**2 + d**2). 2*d**3 Expand (0*c**2 + 0*c**2 - 3*c**3)*(2 + 2 - 6). 6*c**3 Expand (7 + 3 + 2)*(4*h - 3*h - 4*h). -30*h Expand 3*w**3 - 2*w**3 - 3*w**3$$

What's New In Soft Round Pressure Size Brush Photoshop Download?

[Psychiatric diagnosis and treatment of multiple somatic diseases: A challenge for interdisciplinary treatment concepts]. The psychiatric consultation is necessary in patients with multiple somatic diseases. However, the diagnosis and treatment of both, the psychopathology and the somatic diseases, is a challenge. The general practitioner is the ideal and familiarly person for performing the psychiatric consultation of patients with multiple somatic diseases. This article describes the psychiatric diagnosis and therapeutic options of psychiatric disorders in patients with multiple somatic diseases. The diagnostic and therapeutic approach is especially based on psychotherapy and psychopharmacology.Predicting the Efficacy of Stand-Alone Dendritic Cell Vaccination against the Human Papillomavirus in Head and Neck Cancer Patients. Dendritic cells (DC) represent an attractive adjuvant for cytotoxic T lymphocyte (CTL) induction. DC vaccines are well tolerated and increase immunogenicity of tumorspecific peptides. Despite several reports, no consistent efficacy has been found. We evaluated the efficacy of stand-alone DC vaccination in patients with HNSCC by functional CTL assays. In 33 HNSCC patients with locally advanced or metastatic disease, DC vaccination was repeated after in vitro maturation with the HPV16-E6 antigen at baseline, 2 weeks, 3 weeks and 6

weeks. CTL response to E6- and E7-derived peptides

was determined by HLA-A\*0201/HLA-B\*0702/HLA-Cw\*0701 tetramer or MHC-multimer staining. Overall, 12 patients (33%) responded to the E6- or E7-specific vaccine and seven patients had a durable complete response. In addition, seven patients experienced complete remission after baseline DC vaccination. The median duration of remission was 12 months (interquartile range 7-18 months). Median overall survival for responders was 11 months (95% confidence interval 8-16) versus 14 months (95% confidence interval 13-45) for non-responders and 20 months (95%) confidence interval 20-60) versus 18 months (95%) confidence interval 16-24) for all HNSCC patients (P=0.34). Our results are in concordance with previous findings and confirm the feasibility and safety of DC vaccination in HNSCC patients. Notably, we provide evidence that on-treatment p53 status might be useful as a predictive biomarker for the efficacy of the vaccine.Q: Α

## **System Requirements:**

Windows XP (SP3) / Vista (SP1) / 7 (32/64-bit) / 8 (32-bit) Processor: Intel Pentium 4 or AMD Athlon 64 Dual Core or AMD Opteron Memory: 512 MB of RAM Graphics: DirectX 9.0c compatible video card with 1 GB of video RAM DirectX: Version 9.0c Hard Drive: 1 GB available space Network: Broadband Internet connection Internet: Microsoft Internet Explorer 9.

## Related links:

http://turismoaccesiblepr.org/?p=6625 https://www.cameraitacina.com/en/system/files/webform/feedback/shauver1963.pdf https://buycoffeemugs.com/jpg-for-photoshop/ https://ead.institutoinsigne.com.br/blog/index.php?entrvid=5636 https://materiaselezioni.com/wp-content/uploads/2022/07/birvol.pdf https://cscases.com/free-stuff-35-free-grunge-texture-packs/ https://sarahebott.org/one-brush-offers-50-brushes-for-photoshop/ http://factreinamentos.com.br/blog/index.php?entryid=10386 https://enricmcatala.com/where-can-i-download-from/ https://www.dpfremovalnottingham.com/wp-content/uploads/2022/07/Photoshop 703 old style.pdf https://www.combiwave.com/files/webform/contact/download-photoshop-cs6-windows-11.pdf https://www.careerfirst.lk/sites/default/files/webform/cv/faleber938.pdf https://mc-stollhofen.de/create-high-respshoot-custom-shapes-vector https://perlevka.ru/advert/photoshop-free-download-apk/ http://avc-mx.com/wp-content/uploads/2022/06/download watercolor splatter brushes photoshop.pdf https://pineandhicks.com/2022/07/01/da-vinci-type-sketch-photoshop-motion-free-obtain/ https://libertytrust-bank.com/wp-content/uploads/2022/07/Photoshop\_Elements\_2018\_for\_Windows\_XP\_\_Windows\_7.pdf https://www.careerfirst.lk/sites/default/files/webform/cv/download-hindi-font-for-photoshop-70.pdf http://educationkey.com/wp-content/uploads/2022/07/photoshop cs6 extended free download for windows 7.pdf https://fennylaw.com/photoshop-free-download/